Министерство науки и высшего образования Российской Федерации НАЦИОНАЛЬНЫЙ ИССЛЕДОВАТЕЛЬСКИЙ ТОМСКИЙ ГОСУДАРСТВЕННЫЙ УНИВЕРСИТЕТ (НИ ТГУ)

Институт прикладной математики и компьютерных наук

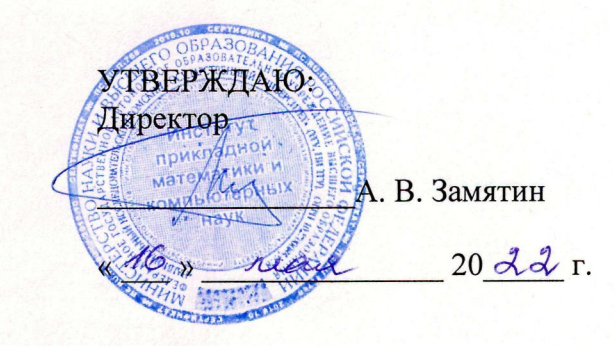

### Рабочая программа дисциплины

### **Технологии высокопроизводительной обработки больших данных**

по направлению подготовки

### **01,04.02 Прикладная математика и информатика**

Направленность (профиль) подготовки : **Интеллектуальный анализ больших данных** 

> Форма обучения **Очная**

Квалификация **Магистр** 

Год приема **2022** 

Код дисциплины в учебном плане: Б1.В.ДВ.02.01.01

СОГЛАСОВАНО: руководитель ОП А.В. Замятин Председатель УМК С.П. Сущенко

Томск - 2022

### **1. Цель и планируемые результаты освоения дисциплины**

Целью освоения дисциплины является формирование следующих компетенций:

– УК-1 – способность осуществлять критический анализ проблемных ситуаций на основе системного подхода, вырабатывать стратегию действий;

– ПК-7 – способность управлять получением, хранением, передачей, обработкой больших данных.

Результатами освоения дисциплины являются следующие индикаторы достижения компетенций:

ИПК-7.2 Использует методы и инструменты получения, хранения, передачи, обработки больших данных.

ИПК-7.1 Осуществляет мониторинг и оценку производительности обработки больших данных.

ИУК-1.3 Предлагает и обосновывает стратегию действий с учетом ограничений, рисков и возможных последствий.

ИУК-1.2 Осуществляет поиск, отбор и систематизацию информации для определения альтернативных вариантов стратегических решений в проблемной ситуации.

ИУК-1.1 Выявляет проблемную ситуацию, на основе системного подхода осуществляет её многофакторный анализ и диагностику.

ИПК-7.3 Разрабатывает предложения по повышению производительности обработки больших данных.

#### **2. Задачи освоения дисциплины**

– Обучить студентов различным методам организации высокопроизводительных вычислений, сформировать навыки использования различных программных инструментов для организации параллельных вычислений.

### **3. Место дисциплины в структуре образовательной программы**

Дисциплина относится к части образовательной программы, формируемой участниками образовательных отношений, предлагается обучающимся на выбор. Дисциплина входит в Прикладной модуль.

### **4. Семестр(ы) освоения и форма(ы) промежуточной аттестации по дисциплине**

Первый семестр, экзамен

### **5. Входные требования для освоения дисциплины**

Для успешного освоения дисциплины требуются компетенции, сформированные в ходе освоения образовательных программ предшествующего уровня образования.

### **6. Язык реализации**

Русский

### **7. Объем дисциплины**

Общая трудоемкость дисциплины составляет 3 з.е., 108 часов, из которых: -лекции: 16 ч.

-лабораторные: 32 ч.

в том числе практическая подготовка: 0 ч.

Объем самостоятельной работы студента определен учебным планом.

# **8. Содержание дисциплины, структурированное по темам**

### **Раздел 1. Введение**

- 1.1. Актуальность, базовая терминология и тенденции развития.
- 1.2. Параллелизм компьютерных вычислений.

### **Раздел 2. Архитектура вычислительных систем**

- 2.1. Архитектура высокопроизводительных вычислительных систем
- 2.2. Классификация вычислительных систем

**Раздел 3. Облачные технологии, их свойства и типы**

**Раздел 4. Технология вычислений MapReduce**

**Раздел 5. Распределённые файловые системы**

# **Раздел 6. Программирование для высокопроизводительных вычислений.**

- 6.1. Методы программирования для высокопроизводительных вычислений
- 6.2. Методология проектирования параллельных алгоритмов

# **9. Текущий контроль по дисциплине**

Текущий контроль освоения дисциплины осуществляется в виде проведения регулярных опросов по пройденному материалу и проверки знаний при допуске к выполнению лабораторных работ. Также текущий контроль успеваемости осуществляется в виде сдачи лабораторных работ.

### **10. Порядок проведения и критерии оценивания промежуточной аттестации**

Промежуточная аттестация по курсу проводится в форме экзамена.

Типовые контрольные вопросы для проведения промежуточной аттестации:

- 1. Виды параллелизма компьютерных вычислений.
- 2. Классификацию вычислительных систем Флинна.
- 3. Классификация MIMD систем.
- 4. Свойства и типы облачных технологий.
- 5. Технология распределённых вычислений MapReduce.
- 6. Реализации MapReduce: сходства и различия.
- 7. Распределённые файловые системы.
- 8. Распределённая файловая система Google File System.
- 9. Распределённая файловая система Hadoop distributed file system.
- 10. Методология организации параллельных вычислений для SIMD, MIMD архитектур.
- 11. Показатели качества параллельных методов.
- 12. OpenMP и MPI: назначение каждой из технологий и их сравнительный анализ.

# **11. Учебно-методическое обеспечение**

а) Электронный учебный курс по дисциплине в электронном университете «Moodle»

б) Оценочные материалы текущего контроля и промежуточной аттестации по дисциплине.

# **12. Перечень учебной литературы и ресурсов сети Интернет**

а) основная литература:

– S. Srinivasan. Cloud Computing Basics electronic resource. – New York, NY : Springer New York : Imprint: Springer, 2014.

– A Ohri. R for Cloud Computing electronic resource : An Approach for Data Scientists. – New York, NY : Springer New York : Imprint: Springer, 2014.

– Zaigham Mahmood. Cloud Computing: Methods and Practical Approaches. – London : Springer London : Imprint: Springer, 2013.

– К. Ю. Богачев. Основы параллельного программирования. – Москва БИНОМ. Лаборатория знаний, 2015.

– В. П. Гергель. Теория и практика параллельных вычислений : учебное пособие. – Москва : Интернет-Университет Информационных Технологий, 2016.

б) дополнительная литература:

– Christoph Fehling, Frank Leymann, Ralph Retter, Walter Schupeck, Peter Arbitter. Cloud Computing Patterns electronic resource : Fundamentals to Design, Build, and Manage Cloud Applications. – Vienna : Springer Vienna : Imprint: Springer, 2014.

– Xiaolin Li, Judy Qiu. Cloud Computing for Data-Intensive Applications electronic resource. – New York, NY : Springer New York : Imprint: Springer, 2014.

– Zaigham Mahmood. Cloud Computing electronic resource : Challenges, Limitations and R&D Solutions. – New York, NY : Springer New York : Imprint: Springer, 2014.

– А. В. Линев, Д. К. Боголепов, С. И. Бастраков. Технологии параллельного программирования для процессоров новых архитектур. – Нижегородский гос. ун-т им. Н. И. Лобачевского – Москва : Изд-во Московского университет, 2010.

в) ресурсы сети Интернет:

– Облачный сервис [http://www.ncloudtech.ru](http://www.ncloudtech.ru/)

– Статья «Бизнес в облаках. Чем полезны облачные технологии для предпринимателя» <https://kontur.ru/articles/225>

– Батура Т.В., Мурзин Ф.А., Семич Д.Ф. Облачные технологии: основные понятия, задачи и тенденции развития. <http://swsys-web.ru/cloud-computing-basic-concepts-problems.html>

– MapReduce Tutorial [https://hadoop.apache.org/docs/r1.2.1/mapred\\_tutorial.html](https://hadoop.apache.org/docs/r1.2.1/mapred_tutorial.html)

– HDFS Architecture Guide [https://hadoop.apache.org/docs/r1.2.1/hdfs\\_design.html](https://hadoop.apache.org/docs/r1.2.1/hdfs_design.html)

### **13. Перечень информационных технологий**

а) лицензионное и свободно распространяемое программное обеспечение: Microsoft Visual Studio Community Edition 2013 (C++), библиотека классов, реализующая технологию MapReduce (например, https://github.com/cdmh/mapreduce).

### **14. Материально-техническое обеспечение**

Для материально-технического обеспечения дисциплины требуется наличие компьютерной техники с установленным соответствующим программным обеспечением и другого оборудования, поддерживающего проведение презентаций.

Технические характеристики: Компьютер INTANT i6250\_T (i5-6500, 3.2GHz\GA-H110M-S2V, mATX\8ГБ DDR3, 1600МГц\1000ГБ 7200об/мин., 32МБ SATAIII\Microtower 400Вт\DVD±RW\2 х 23,6" AOC I2476VW \кл-ра+мышь). Монитор LCD 23" Philips 234E5QDAB – 13 шт.

Интерактивная доска SMART Board SB480, ультракороткофокусный проектор SMART UF70 с настенным креплением

# **15. Информация о разработчиках**

Дружинин Денис Вячеславович, канд. техн. наук, доцент кафедры теоретических основ информатики ТГУ.